# Workshop: Service Worker

Building Offline-First Web Apps with Service Workers for your Android mobile phone

Merle Ehm March 17<sup>th</sup>, 2017

### Introduction

#### Aim of the Service Worker API

- Building effective offline experiences
- Handling server-push notifications
- Doing sync or other tasks in background (periodically or eventdriven)

### **Technical keypoints**

- Runs on a different thread to the main JavaScript (non-blocking) has no DOM access and others
- Listens to events and gets activated usually the thread sleeps
- Only available over https for security reasons (apart from localhost)

# Project: Shopping List

Making the web app offline available!

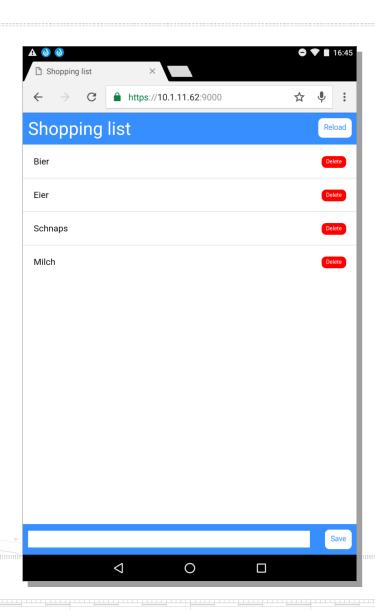

### 3 Steps to get effective offline experience

#### 1. Offline first

Verify the web app can be reached on lost connectivity

### 2. Updating the cache

Verify that file changes will be detected and loaded from server

### 3. Background Sync

 Verify that save or delete actions are processed on reconnect to the internet

### Special: Updating the cached shopping list by server push

 Verify that the shopping list is updated on the client as soon as the server has done a save or delete action

### Periodic Background Sync

# Server-Push via Google Cloud Messaging

```
/* server.js */
const webPush = require('web-push'),
    express = require('express'),
    app = express();
                                                                              Google Cloud Messaging
/* the key for the Google API */
webPush.setGCMAPIKey (process.env.GCM API KEY);
/* register clients */
                                                                                         GCM
app.post('/register', (req, res) => {
   res.sendStatus(201);
   /* send dummy notification in 1 minute */
                                                    Application Server
                                                                                                                Android App
    setTimeout(() => {
       webPush.sendNotification({
            endpoint: req.body.endpoint
       }, "Show this message!").catch(console.error);

    }, 60 * 1000);
```

## Server-push on the client side

```
/* app.js */
let endpoint;
navigator.serviceWorker.register('sw.js')
    .then(registration => {
        return registration.pushManager.getSubscription()
            .then(subscription => {
                if (subscription) {
                    return subscription;
                return registration.pushManager.subscribe({ userVisibleOnly: true });
            });
    }).then(function(subscription) {
        endpoint = subscription.endpoint;
        fetch('./register', {
            method: 'post',
            headers: {
                'Content-type': 'application/json'
            body: JSON.stringify({
                endpoint: subscription.endpoint,
            }),
        });
```

### Conclusion

### What is good?

- Offers improvements for offline cache handling in comparison to the old Application Cache API more control, more possibilities
- Background syncing is a helpful feature for apps based on local storages
- Server push notification can be the end of polling for new or changed data

#### What is bad?

- No support on Safari, no support on iOS

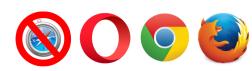

Complicated and complex API

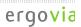

### Conclusion

#### What is good?

- Offers improvements for offline cache handling in comparison to the old Application Cache API – more control, more possibilities
- Background syncing is a helpful feature for apps based on local databases
- Server push notification can be the end of polling for new or changed data

#### What is bad?

No support on Safari, no support on iOS

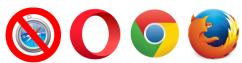

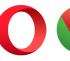

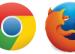

Complicated API